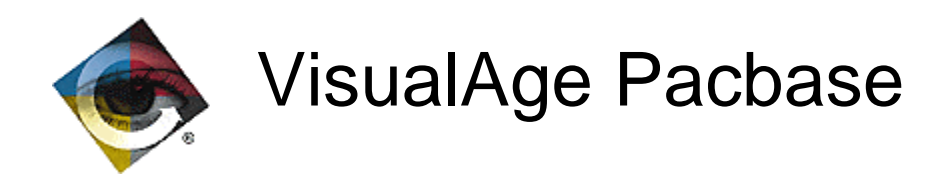

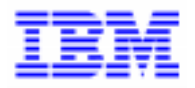

# **Modification of VisualAge Pacbase** Generated Cobol II - Cobol 85- Cobol 370

VisualAge Pacbase Support - IBM Paris Laboratory 30, rue du Chateau-des-Rentiers, 75640 PARIS Cedex 13, FRANCE  $\mathbf{\widehat{E}}$  : (33) 2 40 17 84 28 - Fax : (33) 2 40 17 84 33 - email : vapacsup@fr.ibm.com http://www.software.ibm.com/ad/vapacbase/support.htm

\_\_\_\_\_\_\_\_\_\_\_\_\_\_\_\_\_\_\_\_\_\_\_\_\_\_\_\_\_\_\_\_\_\_\_\_\_\_\_\_\_\_\_\_\_\_\_\_\_\_\_\_\_\_\_\_\_\_\_\_\_\_\_\_\_\_\_\_\_\_\_\_\_

Copyright IBM Corp. 1983, 1999. All rights reserved.

IBM is a trademark of International Business Machines Corporation, Inc.

AIX, AS/400, CICS, CICS/MVS, CICS/VSE, COBOL/2, DB2, IMS, MQSeries, OS/2, PACBASE, RACF, RS/6000, SQL/DS, TeamConnection, and VisualAge are trademarks of International Business Machines Corporation, Inc. in the United States and/or other countries.

Java and all Java-based trademarks and logos are trademarks of Sun Microsystems, Inc. in the United States and/or other countries.

Microsoft, Windows, Windows NT, and the Windows logo are trademarks of Microsoft Corporation in the United States and/or other countries.

UNIX is a registered trademark in the United States and/or other countries licensed exclusively through X/Open Company Limited.

All other company, product, and service names may be trademarks of their respective owners.

If the 'Generated Langage' field is assigned the value 'D' in the Library Definition screen, the generated source code undergoes the following modifications:

#### Modification in all generators :

Deletion of the following clauses:

AUTHOR DATE-COMPILED

DATA RECORD followed by the list of records LABEL RECORD

The BLOCK xxxx RECORD clause when the blocking factor is zero.

Unisys 2200 variant:

Recognition of BINARY - BINARY SYNC RIGHT and PACKED DECIMAL usages.

ADT and ADC operators for the retrieval of the machine date: Addition of a test to allow the modification of the century default value ('19').

### OLSD Screens and Client Components:

Request for help documentation via the input of a character: test on the first character of the field.

## OLSD Screens:

Deletion of OBJECT and SOURCE COMPUTER paragraphs except with a Tandem variant.

### **Batch Programs:**

- EXA operator generates an INSPECT verb.
- IBM OS variant:

VSAM files: recognition of the VSAM-STATUS status in the SELECT clause and description of the corresponding working.

F20: end of program via GOBACK instead of STOP RUN

DOS VSE variant:

retrieval of the current date via an ACCEPT order and no longer via the CURRENT DATE field.